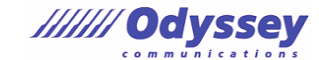

## **仕事に活かせる MOS のスキル 【Word 365 エキスパート】編**

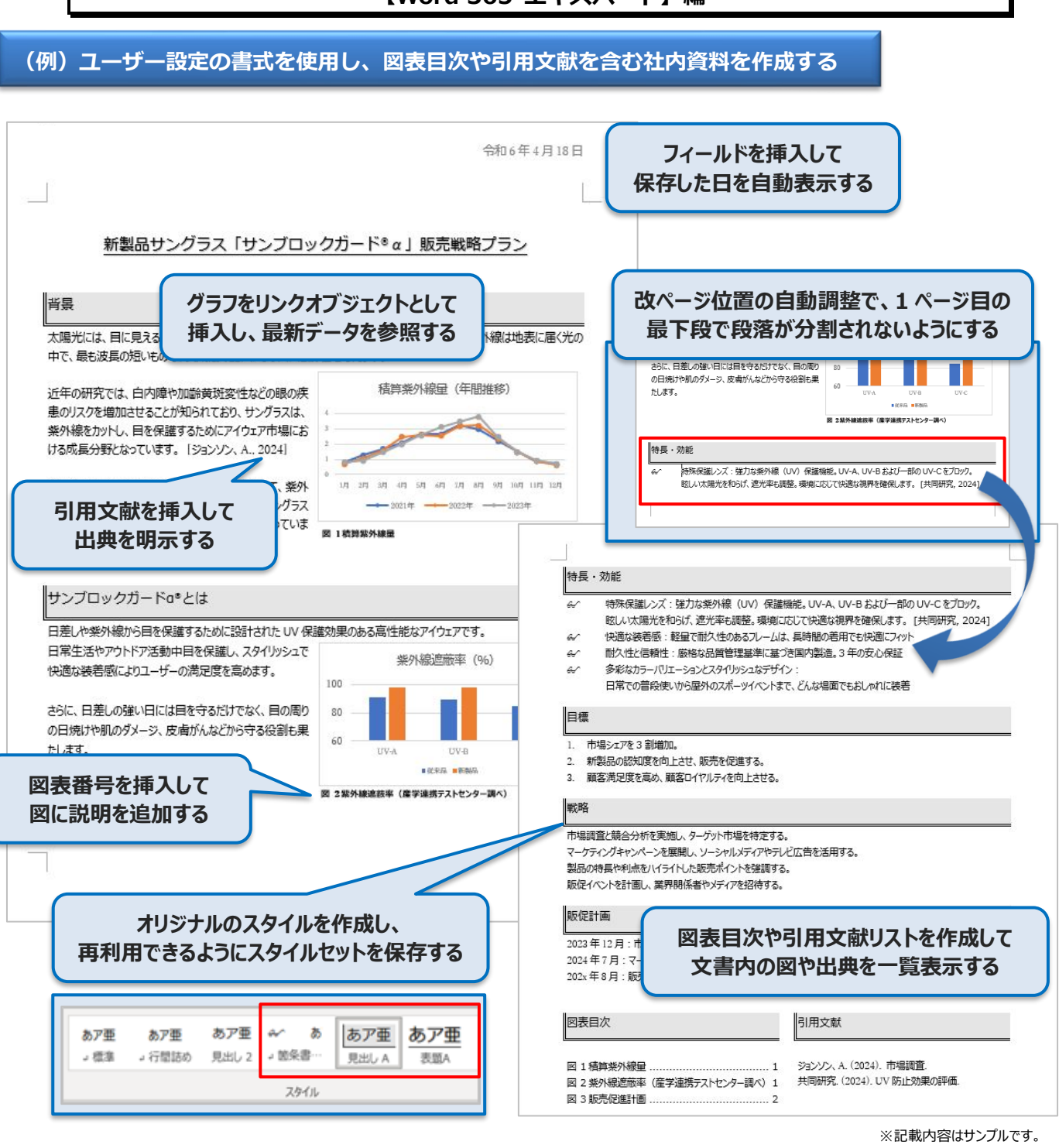

## **評価スキルと評価タスク(Word 365 エキスパート) ■文書のオプションと設定の管理**

- 文書とテンプレートを管理する 共同作業表に文書を準備する 言語オプションを使用する、設定する
- **■高度な編集機能や書式設定機能の利用** 文書のコンテンツを検索する、置換する、貼り付ける 段落レイアウトのオプションを設定する 段落、文字、テーブルのスタイルを作成する、管理する

※網掛けで示しているタスクは上記サンプルで使用しています

## **■ユーザー設定のドキュメント要素の作成**

文書パーツを作成する、変更する ユーザー設定のデザイン要素を作成する 索引を作成する、管理する 図表一覧を作成する、管理する 文献目録を作成する、管理する

## **■高度な Word 機能の利用**

フォーム、フィールド、コントロールを管理する マクロを作成する、変更する 差し込み印刷を行う